#### **BUS 314: Business Finance**

#### *Summer 2021*

This syllabus is subject to change as the semester progresses.

Instructor: Ming Shou

Email: mshou@hawaii.edu

Class Meetings: MTWRF 10:30-11:45 am

Office Hours: WF 9:20-10:20 am. This is the dedicated office hour for this course. I am always available during this time period. If this time does not work for you, you can make an appointment for another time, but we need to coordinate. Please always email at least one day ahead of time to make an appointment so I can schedule a Zoom meeting with you.

Join Zoom Meeting: <https://hawaii.zoom.us/j/97169707831?pwd=dW9MdEVpUEFZczIxU3dxdnZSVFdPZz09> Meeting ID: 971 6970 7831 Password: 063235

#### **1. Prerequisites**

ACC 201 and 202, or consent.

#### **2. Course Description and Objectives:**

As a prerequisite for all other finance courses, BUS 314 is the business core course in basic finance. It provides broad exposure to financial theory, principles, concepts, tools, techniques, practices, and analysis. This class intends to introduce the students to the basic vocabulary and concepts of financial reasoning, give the student familiarity with key financial decisions made by firms and provide a conceptual framework for the analysis of these decisions. It focuses on how companies invest in real assets, how they raise the money to pay for these investments, and how they set dividend and payout policies. Major topics include financial markets, time value of money, valuation of bonds and stocks, cost of capital, capital budgeting, capital structure, dividend policy, and risk estimation.

Upon completion of this course, the students will be able to:

- Apply the principles of financial reasoning to business situations
- Assess business problems using the time value of money techniques
- Perform quantitative and qualitative analysis of risk and return components
- Demonstrate a general understanding of financial markets and instruments
- Apply the basic principles of security analysis
- Perform capital budgeting analysis
- Analyze business problems in capital structure, dividend policy, and cost of capital

#### **3. Course Materials**

- Textbook: Berk, DeMarzo, and Harford, Fundamentals of Corporate Finance, Pearson/Prentice-Hall, 5th edition.
- MyLab Finance is required for this course in order to complete assignments and exams. You can integrate MyLab Finance with Laulima by following the instruction attached.
- Class slides will be available on Laulima.
- A financial calculator is required. (Suggested model: Texas Instruments BA II Plus or BA II Plus Professional Calculator).

#### **4. Course Requirements**

**Grading**: Your course grade will be based on a reasonable curve over the weighted sum of grades accumulated on participation, assignments, a project, and exams. The weighting scheme is:

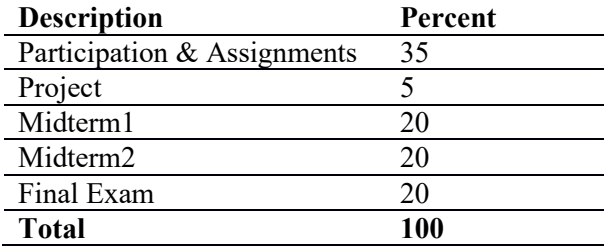

The guidelines for letter grades are as follows. Plus or minus grades will be used to distinguish performance within letter grades.

 $A =$  demonstrates outstanding mastery of topics and outstanding ability to apply and extend concepts;

- $B =$  demonstrates above-average mastery of topics and ability to apply them;
- $C =$  demonstrates mastery of topics and ability to apply them;
- $D$  = inadequate demonstration of topic mastery and application;
- $F =$  grossly inadequate demonstration of topic mastery and applications.

**Participation:** Enrollment in a course presupposes the intention to attend regularly. Students who are absent for any reason are responsible for work missed. Attendance will be taken on Zoom. Absence for any personal reasons should be brought to the instructor's attention via email before the class.

**Assignments:** Assignments will be posted on Pearson's MyLab Finance.

Please submit your homework through MyLab Finance on time—**late submission will not be accepted**.

**Project:** There is a project on the risk and return of stocks and portfolios. This project involves applications of what we study from class and using Excel spreadsheets. Detailed descriptions and requirements about the project will be discussed in class later.

**Examinations:** There will be two midterms and a final exam at class time on the scheduled dates on MyLab Finance. All exams will be open-book and open-note.

Except for extenuating circumstances, *no make-up exam* will be allowed. If an exam must be missed, the student must request approval from the instructor **prior to** the absence. **No make-up exam will be given without prior approval** and will be considered only in legitimate, unavoidable circumstances. **Proper documentation for the absence must be presented**. If allowed, make-up exams will be scheduled at the discretion of the instructor and the instructor reserves the right to deduct points as deemed appropriate. Make-up exams may be more rigorous and graded to a higher standard than the original.

#### **5. Administration**

**Students with Disabilities:** Students with disabilities are encouraged to contact me and the KOKUA Program for accommodations. For more information about the KOKUA Program, visit http://www.hawaii.edu/kokua/. Any student with special needs should bring this to the attention of the instructor as soon as possible, but not later than the end of the second week of class.

**Academic Honesty:** Students are expected to be responsible in relations with other members of the UH Manoa community, respect the interests of the institution, and follow the Student Code of Conduct, which is available at http://www.studentaffairs.manoa.hawaii.edu/policies/conduct\_code/. Violations of this code include matters of alleged academic dishonesty, such as cheating and plagiarism. According to the Code of Conduct:

The term "cheating" includes, but is not limited to: (1) use of any unauthorized assistance in taking quizzes, tests, or examinations; (2) use of sources beyond those authorized by the instructor in writing papers, preparing reports, solving problems, or carrying out other assignments; (3) the acquisition, without permission, of tests or other academic material belonging to a member of the UH faculty, staff or student; (4) engaging in any behavior specifically prohibited by a faculty member in the course syllabus or class discussion.

The term "plagiarism" includes, but is not limited to, the use, by paraphrase or direct quotation, of the published or unpublished work of another person without full and clear acknowledgment. It also includes the unacknowledged use of materials prepared by another person or agency engaged in the selling of term papers or other academic materials.

All incidents will be handled in accordance with the UH Student Code of Conduct.

### **6. Tentative Course Schedule**

The schedule is subject to change as the semester progresses. Students are expected to read the relevant chapters before class.

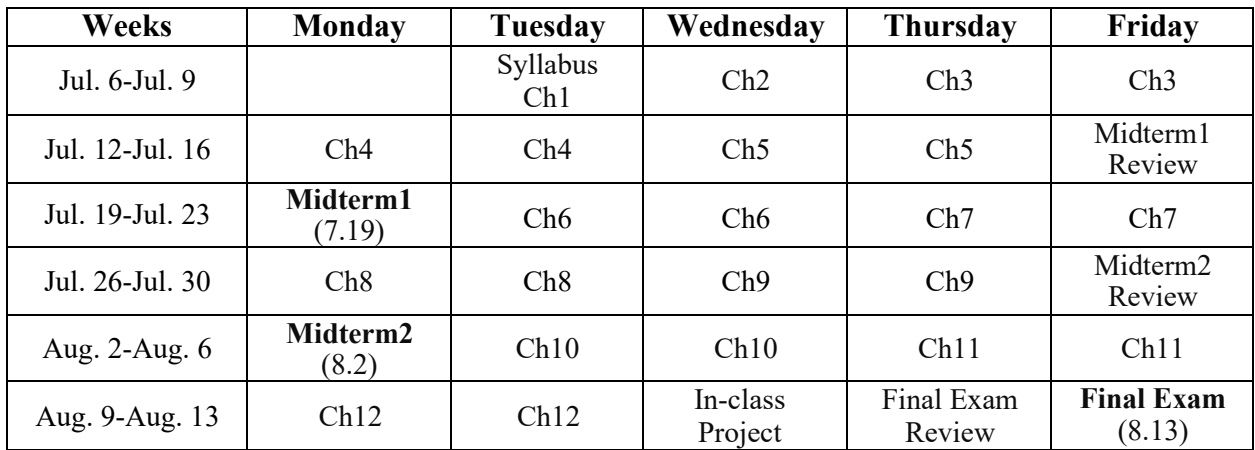

# **Access a MyLab or Mastering Course in Laulima (Sakai) via Partner Integration**

## **Launch Pearson Content**

Enter your Laulima course and locate the VitalSource app. The name and location of the app may vary based on the set up of the course. In the example below, select **VitalSource for UH**.

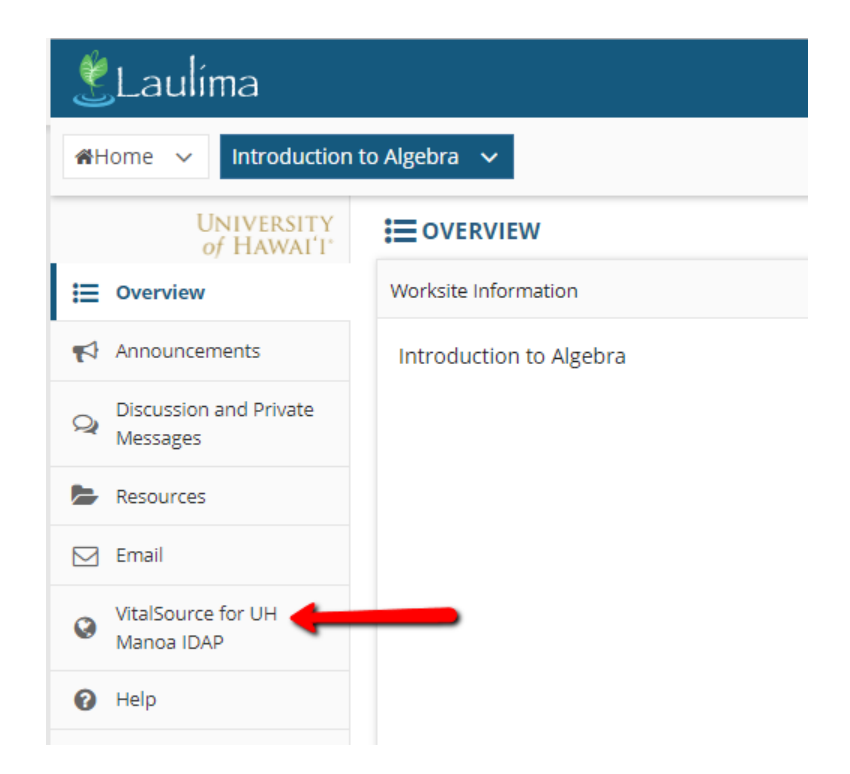

Under My Courses Home, your Pearson materials tied to this course will appear.

• If you are currently *Opted In* for course material access, the "I am opted-in to this resource" checkbox is selected. To access your course materials, select the **Launch Courseware** button.

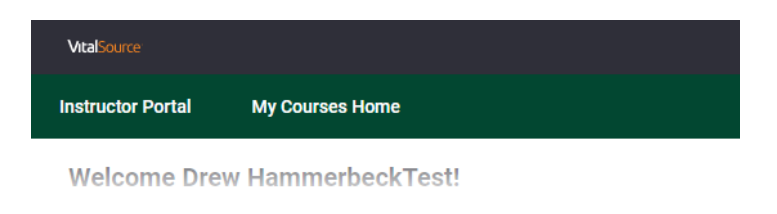

### 1 Course, 1 Material

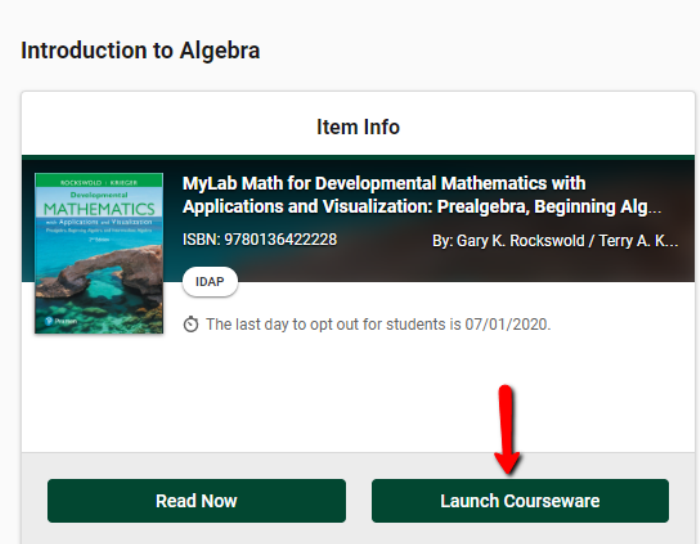

Select the **Open MyLab & Mastering** button to launch your Pearson course.

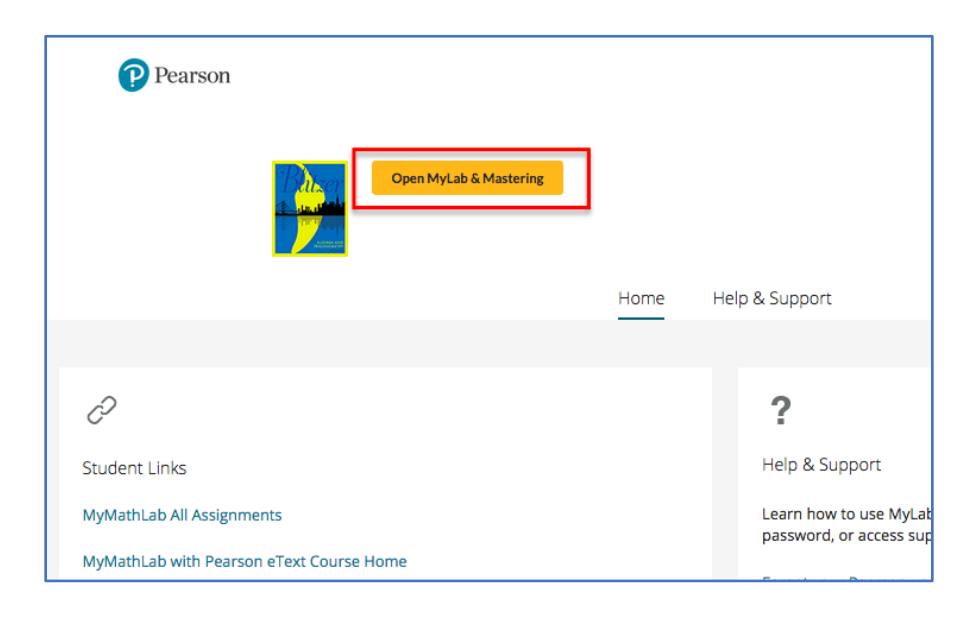

# **Link User Accounts, if needed**

If prompted, select **I Accept** to agree to Pearson's End User License Agreement.

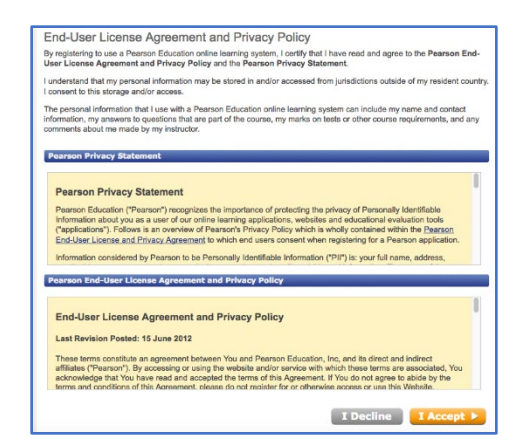

Link your Laulima user account to either an existing Pearson account by entering your Pearson Username and Password or to a new user Pearson account by selecting the Create button.

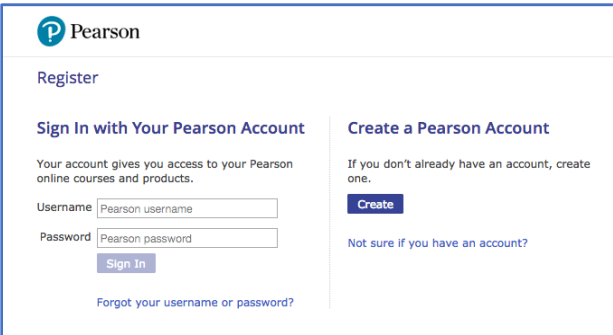

After linking your accounts, select **Go to My Courses**.

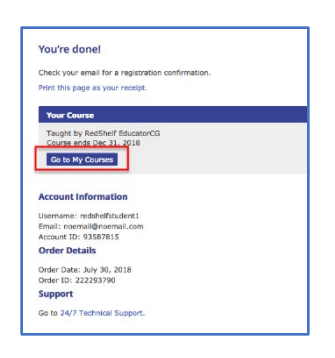